*Forex Management Formulas...* 1/10

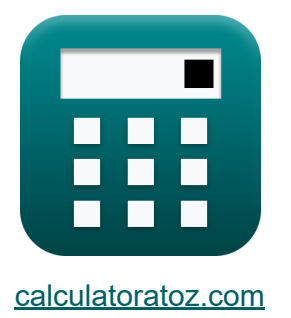

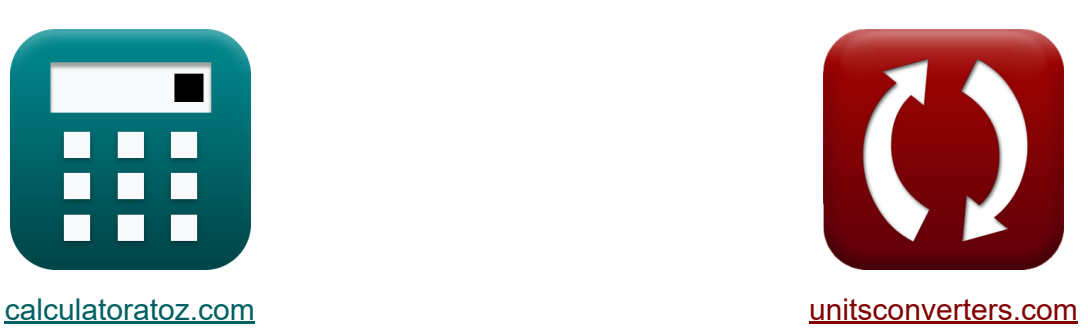

# **Gestão Forex Fórmulas**

[Calculadoras!](https://www.calculatoratoz.com/pt) Exemplos! [Conversões!](https://www.unitsconverters.com/pt)

Exemplos!

marca páginas **[calculatoratoz.com](https://www.calculatoratoz.com/pt)**, **[unitsconverters.com](https://www.unitsconverters.com/pt)**

Maior cobertura de calculadoras e crescente - **30.000+ calculadoras!** Calcular com uma unidade diferente para cada variável - **Conversão de unidade embutida!**

Coleção mais ampla de medidas e unidades - **250+ medições!**

Sinta-se à vontade para COMPARTILHAR este documento com seus amigos!

*[Por favor, deixe seu feedback aqui...](https://docs.google.com/forms/d/e/1FAIpQLSf4b4wDgl-KBPJGChMJCxFlqrHvFdmw4Z8WHDP7MoWEdk8QOw/viewform?usp=pp_url&entry.1491156970=Gest%C3%A3o%20Forex%20F%C3%B3rmulas)*

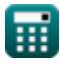

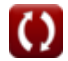

## **Lista de 14 Gestão Forex Fórmulas**

## **Gestão Forex**

**1) Distribuição Cumulativa Dois**

$$
\kappa\boxed{D_2=D_1-v_{us}\cdot\sqrt{t_s}}
$$

$$
\overline{\text{ex}} \, 57.5 = 350 - 195 \cdot \sqrt{2.25}
$$

**2) Distribuição Cumulativa Um**

$$
\textbf{E}\,\mathbf{D}_1=\frac{\ln\!\left(\frac{\mathrm{P_c}}{\mathrm{K}}\right)+\left(\mathrm{R_f}+\frac{\mathrm{v_{us}^2}}{2}\right)\cdot\mathrm{t_s}}{\mathrm{v_{us}}\cdot\sqrt{\mathrm{t_s}}}
$$

$$
\textbf{ex}\left[146.2577 = \frac{\ln\left(\frac{440}{90}\right) + \left(0.30 + \frac{(195)^2}{2}\right) \cdot 2.25}{195 \cdot \sqrt{2.25}}\right]
$$

**3) Lucro para comprador de chamadas** 

$$
\begin{aligned}[t]\mathbf{\hat{r}}_1\overline{\mathbf{\hat{r}}_2\mathbf{\hat{r}}_3\mathbf{\hat{r}}_4\mathbf{\hat{r}}_5\mathbf{\hat{r}}_2\mathbf{\hat{r}}_3\mathbf{\hat{r}}_4\mathbf{\hat{r}}_5\mathbf{\hat{r}}_4\mathbf{\hat{r}}_5\mathbf{\hat{r}}_6\mathbf{\hat{r}}_7\mathbf{\hat{r}}_8\mathbf{\hat{r}}_9\mathbf{\hat{r}}_9\
$$

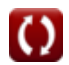

**[Abrir Calculadora](https://www.calculatoratoz.com/pt/cumulative-distribution-two-calculator/Calc-43249)** 

**[Abrir Calculadora](https://www.calculatoratoz.com/pt/cumulative-distribution-one-calculator/Calc-43248)** 

**[Abrir Calculadora](https://www.calculatoratoz.com/pt/profit-for-call-buyer-calculator/Calc-44259)** 

**Forex Management Formulas... 3/10** 

**[Abrir Calculadora](https://www.calculatoratoz.com/pt/gordon-growth-model-calculator/Calc-43305)** 

#### **4) Modelo de crescimento de Gordon**

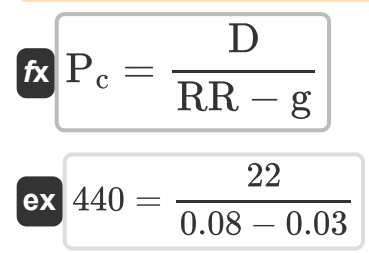

**5) Modelo de precificação de opções Black-Scholes-Merton para opção de compra**

$$
\begin{array}{ll} \hline \textbf{K} & \textbf{Abrir Calculadora} \textbf{C} \\ \hline \textbf{C} = \textbf{P}_{\textbf{c}} \cdot \textbf{P}_{\text{normal}} \cdot (\textbf{D}_1) - (\textbf{K} \cdot \text{exp}(-\textbf{R}_{\textbf{f}} \cdot \textbf{t}_{\textbf{s}})) \cdot \textbf{P}_{\text{normal}} \cdot (\textbf{D}_2) \\ \hline \end{array}
$$

$$
\mathbf{e}\mathbf{x}
$$

 $7568.256 = 440 \cdot 0.05 \cdot (350) - (90 \cdot \exp(-0.30 \cdot 2.25)) \cdot 0.05 \cdot (57.5)$ 

**6) Modelo de precificação de opções Black-Scholes-Merton para opção de venda** 

| $f$                                                                                             | $\text{Abrir Calculadora } \mathcal{F}$ |
|-------------------------------------------------------------------------------------------------|-----------------------------------------|
| $P = K \cdot \exp(-R_f \cdot t_s) \cdot (-D_2) - P_c \cdot (-D_1)$                              |                                         |
| $\exp(151365.1 = 90 \cdot \exp(-0.30 \cdot 2.25) \cdot (-57.5) - 440 \cdot (-350)$              |                                         |
| 7) Modelo de três fatores Fama-Francês                                                          |                                         |
| $f$                                                                                             | $\text{Abrir Calculadora } \mathcal{F}$ |
| $\text{Rexc} = \alpha i + \beta_F \cdot (R_{mkt} - R_f) + (si \cdot \text{SMB} + h_{ml} + E_i)$ |                                         |
| $\exp(23.134 = 8 + 0.07 \cdot (6.5 - 0.30) + (2.5 \cdot 3.5 + 4.5 + 1.45)$                      |                                         |

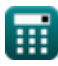

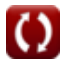

*Forex Management Formulas...* All the state of the state of the 4/10

**8) Pagamento para comprador de chamadas** 

$$
\boxed{\textit{f} \textit{x} \left[\textit{PCB}=\max\left(0, \textit{S}_{\textit{T}}-\textit{X}\right)\right] } \qquad \qquad \text{A} \textit{brir Calculadora C}
$$

$$
\boxed{\text{ex}}{3} = \max(0, 29-26)
$$

#### **9) Paridade da taxa de juros**

$$
\kappa\!\left[\mathrm{k_{f}}=\mathrm{Sp}\cdot\left(\frac{1+\mathrm{I}_{\mathrm{Q}}}{1+\mathrm{I}_{\mathrm{B}}}\right)\right]
$$

$$
\boxed{\text{ex}}\left[27.25191 = 21 \cdot \left(\frac{1+16}{1+12.1}\right)\right]
$$

### **10) Tamanho da posição em Forex**

$$
\fbox{\textbf{fr}}=\frac{A_E\cdot R_{f\%}}{S_{LP}\cdot P_{VF}}
$$
ex
$$
1200=\frac{45\cdot 4}{15\cdot 0.01}
$$

### **11) Taxa de juros de Vasicek**

$$
\boldsymbol{\kappa}[\mathrm{d}\mathrm{r}_{\mathrm{t}}=\mathrm{a}\cdot(\mathrm{b}-\mathrm{r}_{\mathrm{t}})\cdot\mathrm{d}\cdot\mathrm{t}+\sigma\cdot\mathrm{d}\cdot\mathrm{W}_{\mathrm{t}}]
$$

$$
\overline{\text{ex}} \, 3675 = 12 \cdot (6-5) \cdot 50 \cdot 2 + 9 \cdot 50 \cdot 5.5
$$

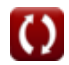

**[Abrir Calculadora](https://www.calculatoratoz.com/pt/interest-rate-parity-calculator/Calc-43262)** 

**[Abrir Calculadora](https://www.calculatoratoz.com/pt/position-size-in-forex-calculator/Calc-43269)** 

**[Abrir Calculadora](https://www.calculatoratoz.com/pt/vasicek-interest-rate-calculator/Calc-43557)** 

**Forex Management Formulas... 5/10** 

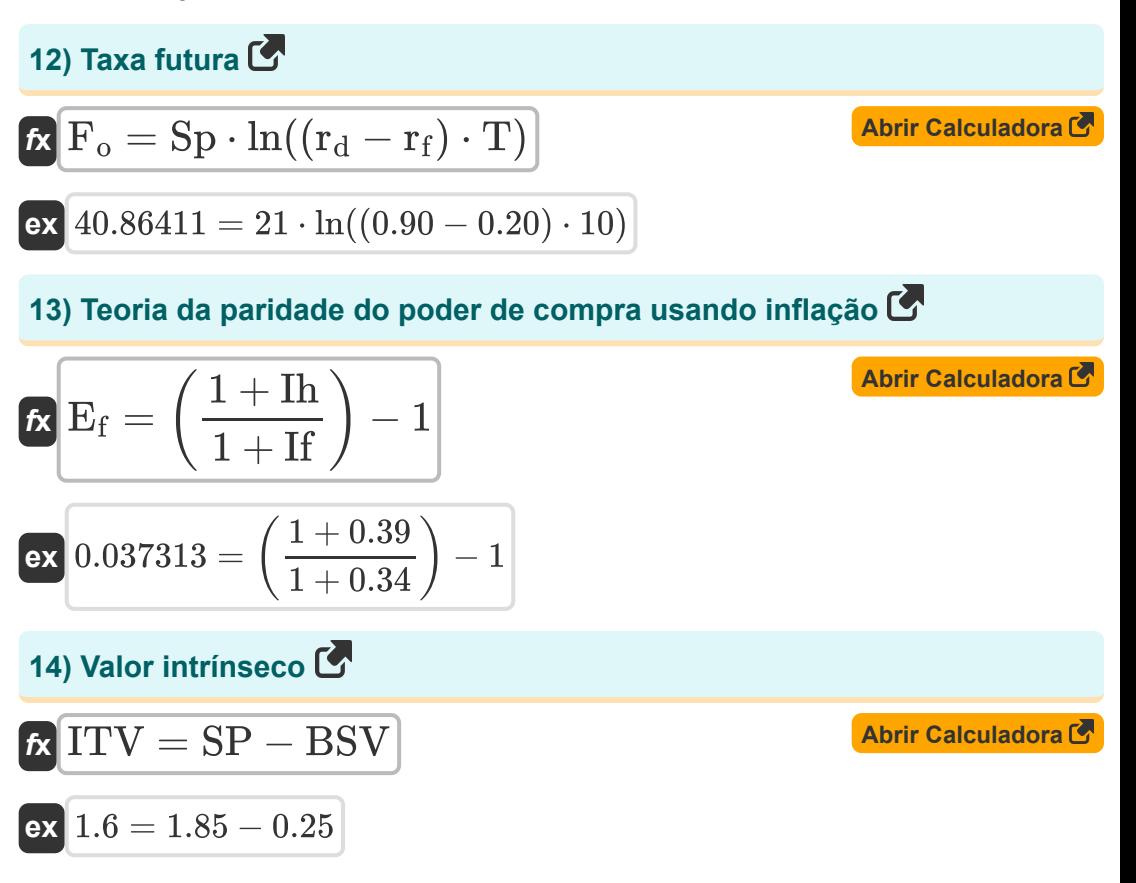

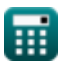

## **Variáveis Usadas**

- **a** Velocidade de reversão média
- **A<sup>E</sup>** Patrimônio da conta
- **b** Média de longo prazo
- **BSV** Valor Base
- **C** Preço teórico da opção de compra
- **c0** Ligue para Premium
- **d** Derivados
- **D** Dividendo por ação
- **D<sup>1</sup>** Distribuição Cumulativa 1
- **D<sup>2</sup>** Distribuição Cumulativa 2
- **dr<sup>t</sup>** Derivada da taxa curta
- **E<sup>f</sup>** Fator de taxa de câmbio
- **E<sup>i</sup>** Termo de erro
- **F<sup>o</sup>** Taxa futura
- **g** Taxa de crescimento constante de dividendos
- **hml** Sensibilidade do ativo ao HML
- **I<sub>B</sub>** Taxa de juros da moeda base
- **I<sup>Q</sup>** Taxa de juros da moeda de cotação
- **ITV** Valor intrínseco
- **K** Preço de exercício da opção
- **k<sup>f</sup>** Constante de taxa futura
- **P** Preço teórico da opção de venda

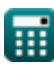

**Forex Management Formulas...** *Forex Management Formulas...* 

- **P<sup>c</sup>** Preço atual das ações
- **Pnormal** Distribuição normal
- **PCB** Pagamento para comprador de chamadas
- **Pf** Tamanho da posição em Forex
- **Pft** Lucro para comprador de chamadas
- **rd** Taxa de juros interna
- **Rf%** Porcentagem de risco em Forex
- **r<sup>f</sup>** Taxa de juros estrangeira
- **R<sup>f</sup>** Taxa livre de risco
- **Rmkt** Retorno sobre o portfólio de mercado
- **r<sup>t</sup>** Taxa curta
- **Rexc** Excesso de retorno sobre ativos
- **RR** Taxa requerida de retorno
- **S<sub>I</sub> p** Stop Loss em Pips
- **S<sup>T</sup>** Preço do ativo subjacente no vencimento
- **si** Sensibilidade do ativo para pequenas e médias empresas
- **SMB** Pequeno Menos Grande
- **Sp** Taxa de câmbio à vista
- **SP** Compartilhar preços
- **t** Período de tempo
- **T** Hora de Maturidade
- **t<sup>s</sup>** Hora de expirar o estoque
- **vus** Ações subjacentes voláteis
- **W<sup>t</sup>** Risco de mercado aleatório

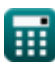

**Forex Management Formulas... BILE 2008 Research 2010 BILE** 

- **X** Preço do exercício
- **αi** Alfa Específico do Ativo
- **β<sup>F</sup>** Beta em Forex
- **Ιf** Inflação em país estrangeiro
- **Ιh** Inflação no país de origem  $\bullet$
- **ΡVF** Valor do pip em Forex
- **σ** Volatilidade no tempo

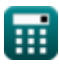

## **Constantes, Funções, Medidas usadas**

- Função: **exp**, exp(Number) *Em uma função exponencial, o valor da função muda por um fator constante para cada mudança unitária na variável independente.*
- Função: **ln**, ln(Number) *O logaritmo natural, também conhecido como logaritmo de base e, é a função inversa da função exponencial natural.*
- Função: **max**, max(a1, …, an) *O máximo de uma função é o valor mais alto que a função pode gerar para qualquer entrada possível.*
- Função: **sqrt**, sqrt(Number) *Uma função de raiz quadrada é uma função que recebe um número não negativo como entrada e retorna a raiz quadrada do número de entrada fornecido.*

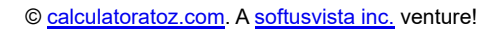

## **Verifique outras listas de fórmulas**

- **Rendimento de obrigações Fórmulas**
- **Gestão Forex Fórmulas**
- **Calculadora de taxa de juros Fórmulas**
- **Retorno sobre Investimento (ROI) Fórmulas**

Sinta-se à vontade para COMPARTILHAR este documento com seus amigos!

#### **PDF Disponível em**

[English](https://www.calculatoratoz.com/PDF/Nodes/12116/Forex-management-Formulas_en.PDF) [Spanish](https://www.calculatoratoz.com/PDF/Nodes/12116/Forex-management-Formulas_es.PDF) [French](https://www.calculatoratoz.com/PDF/Nodes/12116/Forex-management-Formulas_fr.PDF) [German](https://www.calculatoratoz.com/PDF/Nodes/12116/Forex-management-Formulas_de.PDF) [Russian](https://www.calculatoratoz.com/PDF/Nodes/12116/Forex-management-Formulas_ru.PDF) [Italian](https://www.calculatoratoz.com/PDF/Nodes/12116/Forex-management-Formulas_it.PDF) [Portuguese](https://www.calculatoratoz.com/PDF/Nodes/12116/Forex-management-Formulas_pt.PDF) [Polish](https://www.calculatoratoz.com/PDF/Nodes/12116/Forex-management-Formulas_pl.PDF) [Dutch](https://www.calculatoratoz.com/PDF/Nodes/12116/Forex-management-Formulas_nl.PDF)

*4/16/2024 | 3:35:00 PM UTC [Por favor, deixe seu feedback aqui...](https://docs.google.com/forms/d/e/1FAIpQLSf4b4wDgl-KBPJGChMJCxFlqrHvFdmw4Z8WHDP7MoWEdk8QOw/viewform?usp=pp_url&entry.1491156970=Gest%C3%A3o%20Forex%20F%C3%B3rmulas)*

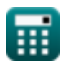